# УТВЕРЖДАЮ

АО «НИИФИ» Начальник центра метрологического обеспечения и испытаний А.Е. Горшенин OBLIECT **ИНСТИТУ?**  $\sqrt{22}$ 09 2020 г. Лля

документов

# Государственная система обеспечения единства измерений

Преобразователи линейных перемещений ПЛХ 080 **МЕТОДИКА ПОВЕРКИ СДАИ.402161.041МП**

> г. Пенза 2020 г.

## Вводная часть

Настоящая методика поверки распространяется на преобразователи линейных перемещений ПЛХ 080 (далее по тексту - преобразователи), предназначенные для измерения линейных перемещений и преобразования их в цифровой и аналоговый электрические сигналы.

# 1 Операции поверки

1.1 При проведении поверки должны выполняться операции, указанные в таблице 1. Таблица 1

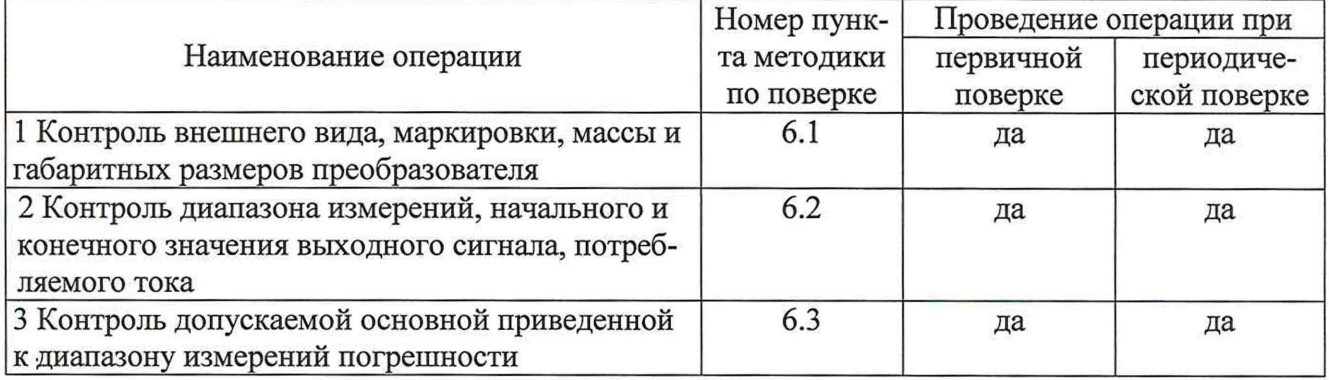

1.2 При получении отрицательного результата при проведении любой операции поверка прекращается.

## 2 Средства поверки

2.1 При проведении поверки рекомендуется применять средства поверки, указанные в таблице 2.

Таблица 2

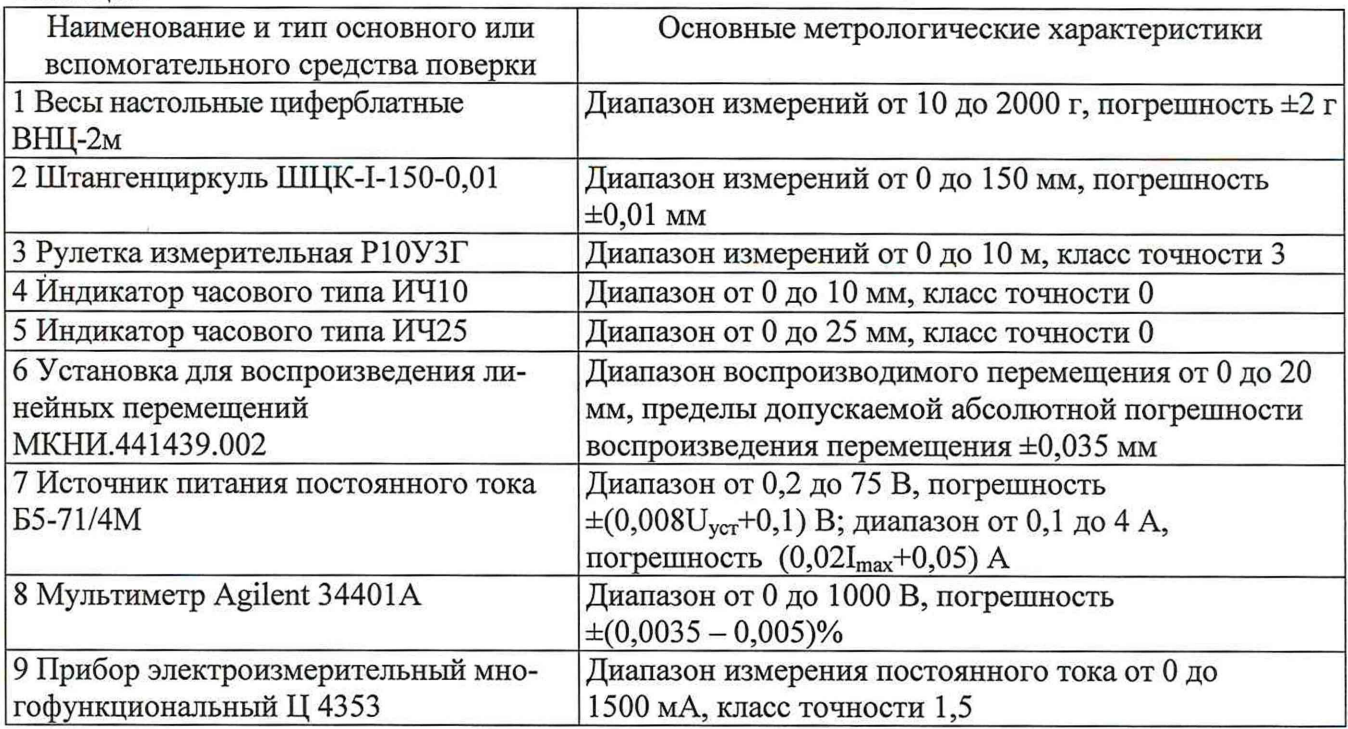

2.2 Допускается замена средств поверки, указанных в таблице 2, другими средствами поверки с равным или более высоким классом точности.

# 3 Требования безопасности

3.1 При проведении поверки необходимо соблюдать общие требования безопасности по ГОСТ 12.3.019-80 и требования на конкретное поверочное оборудование.

#### **4 Условия поверки**

4.1 Все операции при проведении поверки, если нет особых указаний, должны проводиться в нормальных климатических условиях:

- температура воздуха от 15 °С до 35 °С;

- относительная влажность воздуха от 45 до 75 %;

- атмосферное давление от  $8.6 \cdot 10^4$  до  $10.6 \cdot 10^4$  Па (от 645 до 795 мм рт. ст.).

Примечание - При температуре воздуха выше 30 °С относительная влажность не должна превышать 70 %.

#### **5 Подготовка к поверке**

5.1 Перед проведением поверки испытательные установки, стенды, аппаратура и электроизмерительные приборы должны иметь формуляры (паспорта) и соответствовать стандартам или техническим условиям на них.

5.2 Не допускается применять средства поверки, срок обязательных поверок которых истек.

5.3 Предварительный прогрев контрольно-измерительных приборов должен соответствовать требованиям технических описаний и инструкций по эксплуатации на них.

5.4 Контрольно-измерительные приборы должны быть надежно заземлены с целью исключения влияния электрических полей на результаты измерений.

5.5 Коммутации и подключения, связанные с монтажом схем испытаний, проводить только при выключенном напряжении питания.

5.6 В процессе поверки датчика менять средства измерений не рекомендуется.

5.7 Все операции по поверке, если нет особых указаний, проводить после прогрева преобразователя напряжением питания в течение 5 мин.

5.8 Порядок проведения испытаний должен соответствовать порядку изложения видов испытаний в таблице 1.

#### **6 Проведение поверки**

#### **6.1 Контроль внешнего вида, маркировки, массы и габаритных размеров преобразователя**

6.1.1 Контроль внешнего вида преобразователя проводить визуальным осмотром.

На поверхностях преобразователя измерительного первичного с кабельной перемычкой (далее - ПИП) не должно быть вмятин, царапин, забоин, трещин, отслоений покрытий, следов коррозии на металлических поверхностях и других дефектов за исключением отдельных царапин и вмятин (точек) глубиной, не превышающей величины шероховатости поверхности, указанной в чертежах, или разрешенных ОСТ 92-0400-69. На поверхности корпуса ПИП, в месте соединения керамического и металлического корпусов, допускаются следы припоя. На поверхности керамического корпуса ПИП не допускаются трещины, допускаются отдельные сколы, раковины диаметром и глубиной менее 0,5 мм, не нарушающие герметичности корпуса.

На поверхностях преобразователя измерительного нормирующего (далее - ВИП) не должно быть вмятин, царапин, отслоений покрытий.

Результаты контроля занести в таблицу, выполненную по форме таблицы А.1.

6.1.2 Контроль маркировки преобразователя проводить визуальным осмотром.

На втулке кабельной перемычки ПИП преобразователя должно быть отчетливо выгравировано:

- «ПИП» - условное обозначение ПИП;

- заводской номер ПИП.

 $\lambda$ 

На ВИП преобразователя должно быть отчетливо выгравировано:

- «ВИП» - условное обозначение ВИП;

- «ПЛХ 080», «ПЛХ 080-01» или «ПЛХ 080-02» - индекс и порядковый номер исполнения преобразователя;

- «ВХОД», «ВЫХОД» - обозначения разъемов;

- заводской номер ВИП;

 $-\left\langle \right\rangle$  - знак заземления;

 $C_3$ знак «Аппаратура, чувствительная к статическому электричеству».

Результаты контроля занести в таблицу, выполненную по форме таблицы А.1

6.1.3 Контроль массы проводить взвешиванием ПИП с кабельной перемычкой и ВИП преобразователя на весах любой конструкции с погрешностью не более ±2 г.

Масса ПИП с кабельной перемычкой должна быть не более 0,4 кг, масса ВИП преобразователя не более 0,5 кг.

Результаты контроля занести в таблицу, выполненную по форме таблицы А. 1

6.1.4 Контроль размеров ПИП: габаритных ( $\varnothing$ 70h12×44max) мм, длину кабельной перемычки (1500  $\pm$  50) мм, размеров ВИП: габаритных (125max×109max×32max) мм, проводить штангенциркулем ШЦК-1-150-0,01, рулеткой измерительной Р10УЗГ.

Результаты контроля занести в таблицу, выполненную по форме таблицы А.1

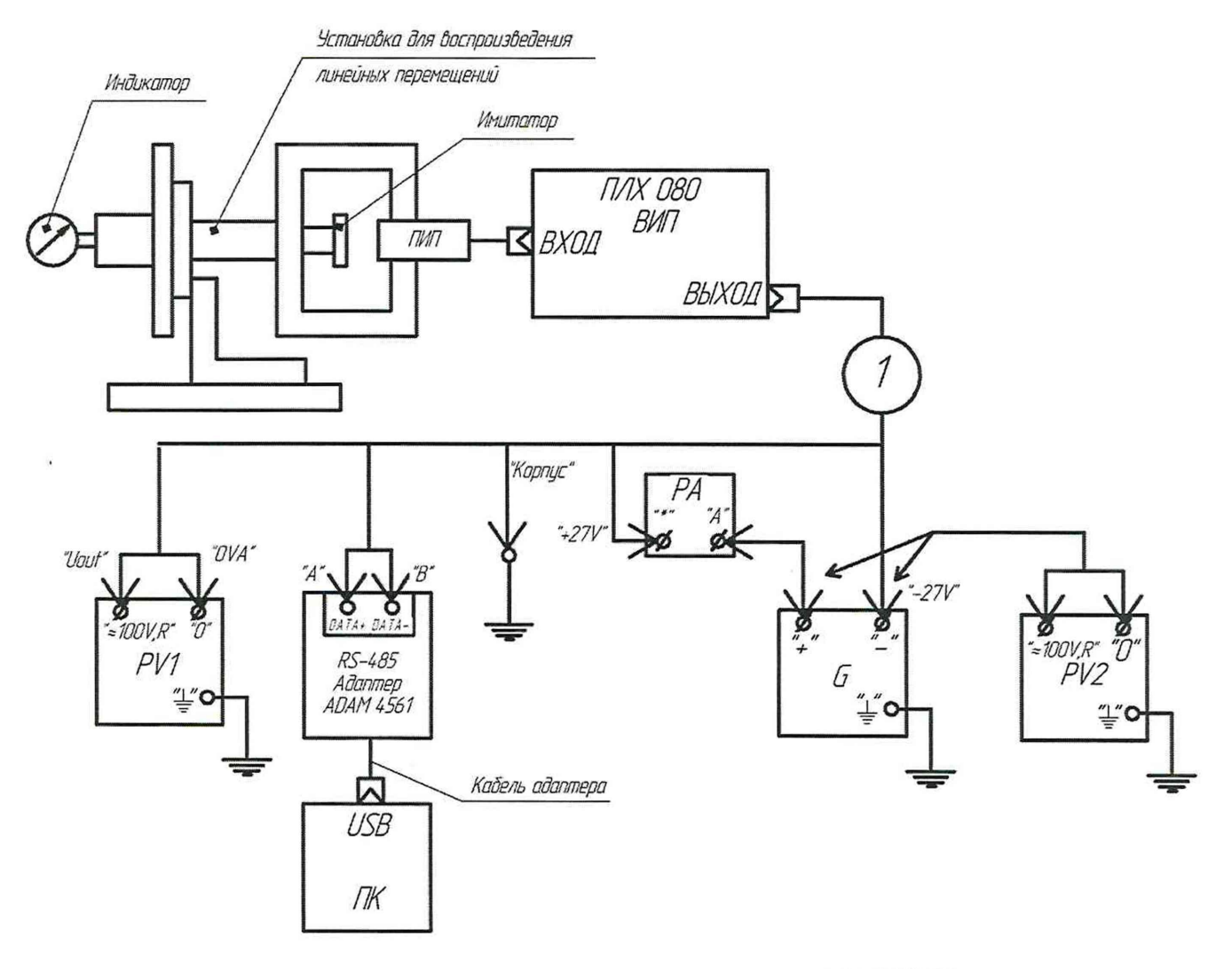

G - источник питания постоянного тока Б5-71/4 М; РА - прибор электроизмерительный многофункциональный Ц 4353; PV1, PV2 - мультиметр Agilent 34401A; Индикатор - индикатор часового типа ИЧ10, ИЧ25; ПК - персональный компьютер; 1 - кабель МКНИ.685619.294.

Рисунок 1 - Схема контроля преобразователя

#### **6.2 Контроль диапазона измерений, начального и конечного значения выходного сигнала, потребляемого тока**

6.2.1 Установить ПИП преобразователя на установке для воспроизведения линейных перемещений МКНИ.441439.002 (далее - установка), а имитатор поверхности объекта (далее имитатор), входящий в состав установки, на подвижной части установки. Для контроля перемещений использовать индикатор ИЧ10 для преобразователя ПЛХ 080 и индикатор ИЧ25 для преобразователей ПЛХ 080-01, ПЛХ 080-02.

6.2.2 Собрать схему согласно рисунку 1.

6.2.3 Включить ПК. Запустить на ПК программу «PLH 080».

6.2.4 Установить напряжение на источнике питания G в диапазоне от 23 до 34 В, напряжение питания контролировать прибором PV2. Подать напряжение питания на преобразователь.

6.2.5 Перемещая подвижную часть установки, подвести имитатор к рабочему торцу корпуса ПИП преобразователя до соприкосновения, задав с помощью установки начальное значе ние перемещения равное 0 мм. Установить шкалу индикатора в нулевое положение. Зафиксировать начальное значение цифрового выходного сигнала преобразователя, отображаемое на экране ПК в окне программы, и аналогового выходного сигнала по прибору PV1.

6.2.6 Провести контроль потребляемого тока по прибору РА.

6.2.7 Плавно переместить имитатор с помощью установки в сторону увеличения зазора между имитатором и корпусом ПИП на значение равное диапазону измерения для данного исполнения преобразователя. Зафиксировать конечное значение цифрового выходного сигнала преобразователя, отображаемое на экране ПК в окне программы, и аналогового выходного сигнала по прибору PV1. Провести контроль потребляемого тока по прибору РА.

Результаты контроля занести в таблицу по форме таблицы А.2.

6.2.8 Результаты контроля считать положительными, если для цифрового выходного сигнала начальное значение составляет (100  $\pm$  50) единиц, конечное значение (2100  $\pm$  50) единиц, для аналогового выходного сигнала начальное значение составляет (0,25  $\pm$  0,25) В, конечное значение (5,75  $\pm$  0,25) В, значение потребляемого тока должно быть не более 0,2 А.

#### **6.3 Контроль допускаемой основной приведенной к диапазону измерений погрешности**

6.3.1 Выполнить операции по пп. 6.2.1-6.2.5. Результаты занести в таблицу по форме таблицы А.З (А.4, А.5) в зависимости от исполнения преобразователя.

6.3.2 Переместить имитатор с помощью установки в сторону увеличения зазора и зафиксировать значение цифрового выходного сигнала, отображаемое в окне программы на экране ПК, и аналогового выходного сигнала по прибору PV 1 в градуировочных точках в соответствии с таблицей 4.4 (4.5, 4.6).

6.3.3 Переместить имитатор с помощью установки в обратном направлении и зафиксировать значение выходного сигнала отображаемое на экране ПК и по прибору PV1 в градуировочных точках в соответствии с таблицей А.З (А.4, А.5).

Результаты занести в таблицу по форме таблицы А.З (А.4, А.5).

6.3.4 Повторить операции по пп 6.3.2, 6.3.3 еще один раз.

6.3.5 Рассчитать коэффициенты индивидуальной функции преобразования и основную приведенную к диапазону измерений погрешность, используя результаты градуирования и указания по обработке результатов градуирования преобразователя, представленных в таблице 3.

Результаты расчета основной приведенной к диапазону измерений погрешности занести в таблицу по форме таблицы А.З (А.4, А.5).

6.3.6 Результаты контроля считать положительными, если для цифрового выходного сигнала начальное значение составляет (100  $\pm$  50) единиц, конечное значение (2100  $\pm$  50) единиц, для аналогового выходного сигнала начальное значение составляет (0,25  $\pm$  0,25) В, конечное значение (5,75  $\pm$  0,25) В, значение основной приведенной к диапазону измерений погрешности должно находится в пределах  $\pm$  0,5 %.

Таблица 3 - Указания по обработке результатов градуирования преобразователя Содержание оперативной Числовые значения, информации формулы, указания 1 Степень полинома функции  $l=1$ преобразования 2 Вид функции преобразования: - цифровой выход  $Y = a_{ou} + a_{lu} \cdot x$ - аналоговый выход  $U = a_{oa} + a_{Ia} \cdot x$ 3 Нормирующее значение выходного сигнала: - цифровой выходной сигнал;  $N_{\mu} = Y_{m} - Y_{0}$ где  $Y_0$ ,  $Y_m$  – средние значения начального и конечного цифрового выходного сигнала, единиц - аналоговый выходной сигнал  $N_a = U_m - U_0$ , где  $U_0$ ,  $U_m$  - средние значения начального и конечного аналогового выходного сигнала, В 4 Коэффициент, учитывающий  $K = 1.65$ доверительную вероятность 5 Указания по определению ос-Рассчитать значение основной приведенной к диапазону изновной приведенной к диапазомерений погрешности:  $i = 1...n -$ число циклов градуирования,  $n = 2$ ; ну измерений погрешности  $j = 1...m -$ число точек градуирования, m = 11.  $\gamma_{0u} = \pm K \sqrt{\frac{\sum\limits_{j=1}^{m}\sum\limits_{i=1}^{2n}(y_{ij}^{(M, E)} - \sum\limits_{k=0}^{l}a_{ku}x_{j}^{k})^{2}}{Nu^{2}(2nm - l - 1)} + \sum\limits_{\rho=1}^{r}\widetilde{D}_{o6p, \rho} \cdot 100^{\frac{9}{6}}}$ для цифрового выхода  $\gamma_{0a} = \pm K \sqrt{\frac{\sum\limits_{j=1}^{m} \sum\limits_{i=1}^{2n} (U_{ij}^{(M, E)} - \sum\limits_{k=0}^{l} a_{ka}X_{j}^{k})^{2}}{Na^{2}(2nm - l - 1)} + \sum\limits_{\rho=1}^{r} \widetilde{D}_{o6p, \rho}} \cdot 100\,\%$ для аналогового выхода где  $\sum_{i=1}^{N} \widetilde{D}_{o6p.\rho} = 0,25 \cdot 10^{-6}$  – приведенное значение дисперсии выходного сигнала, обусловленное средствами градуирования Указания по определению индивидуальной функции преоб-

$$
a_{0L} = \frac{\sum_{j=1}^{m} Y_j \sum_{j=1}^{m} X_j^2 - \sum_{j=1}^{m} Y_j X_j \sum_{j=1}^{m} X_j}{m \sum_{j=1}^{m} X_j^2 - \left(\sum_{j=1}^{m} X_j\right)^2}
$$

$$
a_{1L} = \frac{m \sum_{j=1}^{m} Y_j X_j - \sum_{j=1}^{m} Y_j \sum_{j=1}^{m} X_j}{m \sum_{j=1}^{m} X_j^2 - \left(\sum_{j=1}^{m} X_j\right)^2}
$$

разования

для цифрового выхода

Продолжение таблицы 3

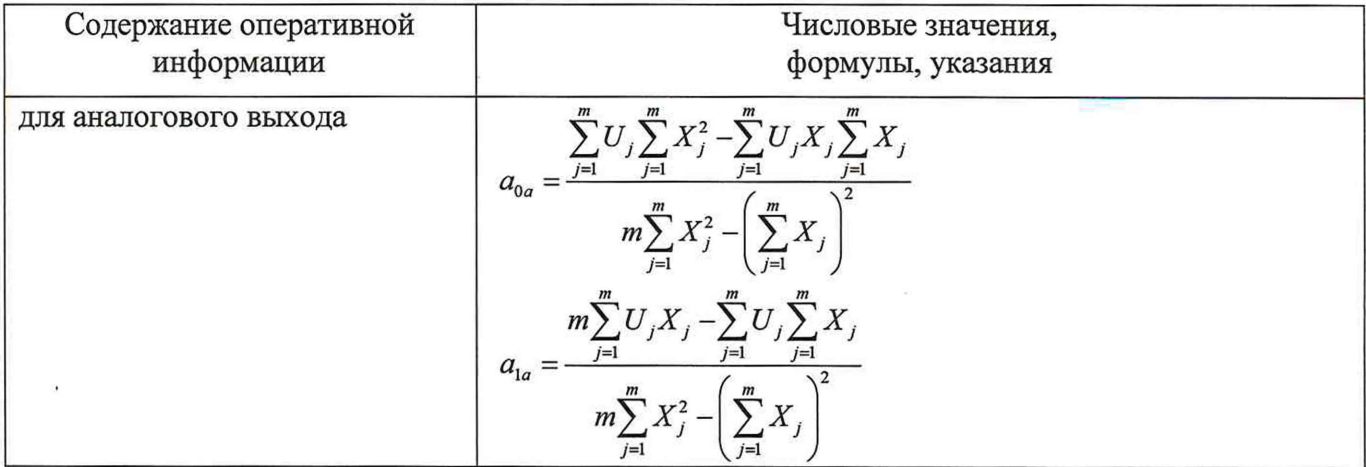

# 7 Оформление результатов поверки

7.1 Результаты измерений, полученные в результате поверки, занести в протокол. Рекомендуемая форма протокола приведена в приложении А.

7.2 Результаты поверки преобразователя оформить в соответствии с Приказом Министерства промышленности и торговли РФ от 2 июля 2015г. № 1815 «Об утверждении Порядка проведения поверки средств измерений, требования к знаку поверки и содержанию свидетельства о поверке».

# **Приложение А (рекомендуемое)** Форма протокола поверки

#### **ПРОТОКОЛ №**

**поверки преобразователя линейных перемещений ПЛХ 080\_\_\_\_, зав. №**

1 Вид поверки:....................................................

2 Дата поверки: «\_\_\_» \_\_\_\_\_\_\_ 20\_\_ г.

3 Средства поверки

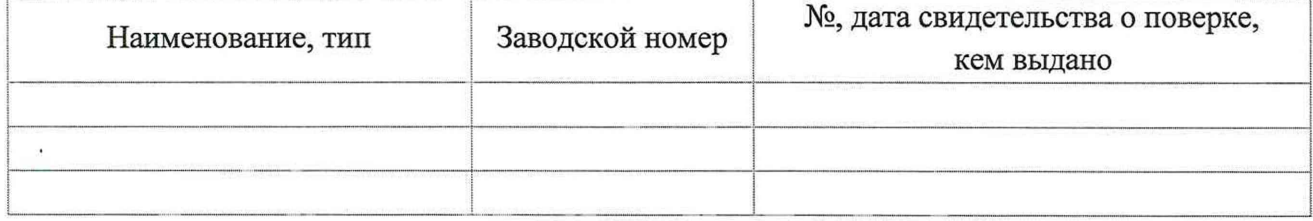

4 Условия поверки

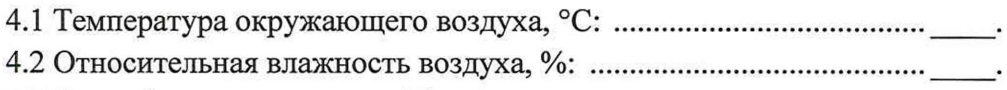

4.3 Атмосферное давление, кПа: ............................................................ ..........

5 Результаты экспериментальных исследований

5.1 Контроль внешнего вида, маркировки, массы и габаритных размеров преобразователя

Внешний вид и маркировка: ......................................................................................................................

Результаты контроля массы и габаритных размеров преобразователя приведены в таблице А.1. Таблица А.1 - Результаты контроля внешнего вида, маркировки, массы и габаритных

размеров преобразователя

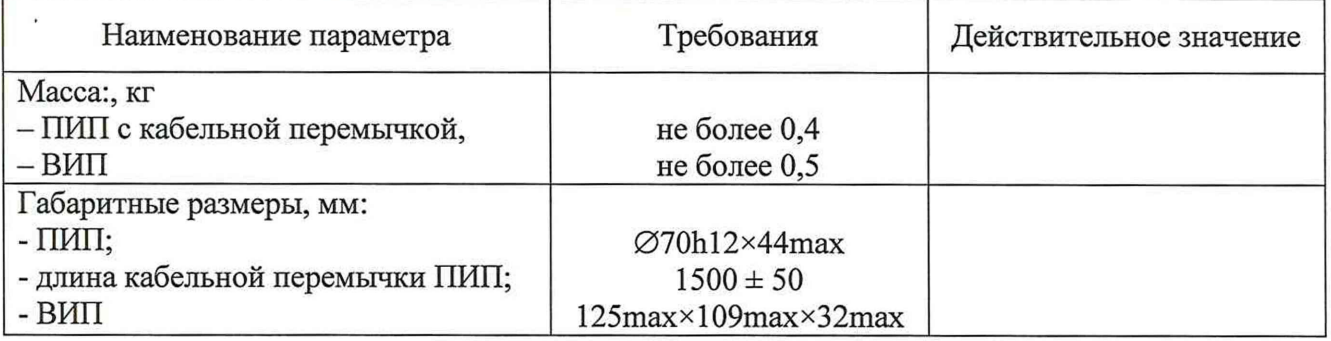

5.2 Контроль диапазона измерений, начального и конечного значения выходного сигнала, потребляемого тока

Результаты контроля диапазона, начального и конечного выходного сигнала, потребялемого тока приведены в таблице А.2.

5.3 Контроль допускаемой основной приведенной к диапазону измерений погрешности Результаты метрологических исследований и рабочие материалы, содержащие данные по расчету основной приведенной погрешности, приведены в таблицах А.З (А.4, А.5).

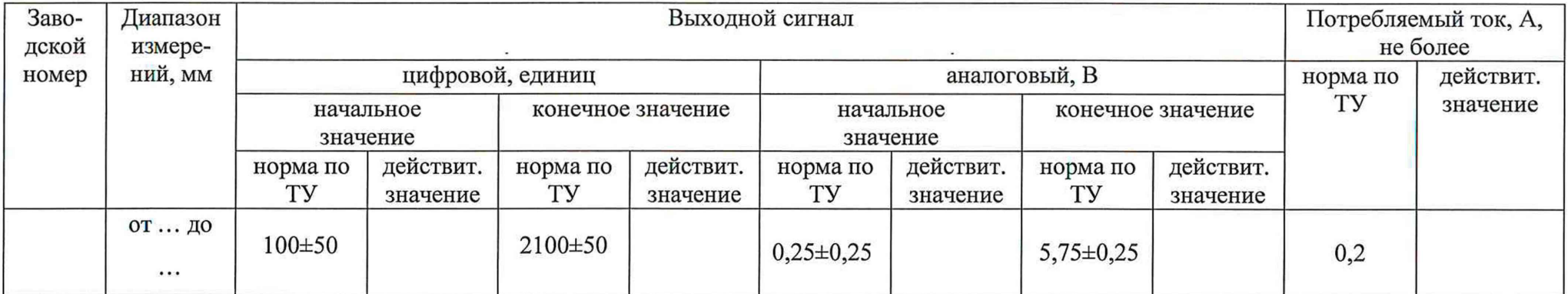

# Таблица А.2 - Результаты контроля диапазона измерений, выходного сигнала и потребляемого тока

|                                                                   |                      |                | A CONTENTA A REPORT NOTE POINT CONCERTER REPORT TO MARKETING IT RESIDENCE IN REPORT REPORT THAT TO CONTRACT THE |                        |                 |                 |                               |                                      |                 |                 |                                    |
|-------------------------------------------------------------------|----------------------|----------------|----------------------------------------------------------------------------------------------------|------------------------|-----------------|-----------------|-------------------------------|--------------------------------------|-----------------|-----------------|------------------------------------|
|                                                                   | Заводской номер      | Номер точки    | Значение пе-                                                                                                    | Выходной сигнал        |                 |                 |                               |                                      |                 |                 |                                    |
|                                                                   |                      | градуирова-    | ремещения,                                                                                                    | цифровой, единицы кода |                 |                 |                               | аналоговый, В                        |                 |                 |                                    |
|                                                                   |                      | ния, ј<br>MM   |                                                                                                    | 1 цикл                 |                 | 2 цикл          |                               | 1 цикл                               |                 | 2 цикл          |                                    |
|                                                                   |                      |                |                                                                                                    | прямой                 | обратный        | прямой          | обратный                      | прямой                               | обратный        | прямой          | обратный                           |
|                                                                   |                      |                |                                                                                                    | ход,<br>$Y_{1j}^{\ M}$ | ход, $Y_{1j}^B$ | ход, $Y_{2j}^M$ | ход, $Y_{2j}^{\phantom{2i}5}$ | ход,<br>U <sub>lj</sub> <sup>M</sup> | ход, $U_{1j}^B$ | ход, $U_{2j}^M$ | ход, $U_{2j}^{\phantom{2j} \rm B}$ |
|                                                                   |                      | $\mathbf{1}$   | 0,0                                                                                                    |                        |                 |                 |                               |                                      |                 |                 |                                    |
|                                                                   |                      | $\overline{2}$ | 0,8                                                                                                    |                        |                 |                 |                               |                                      |                 |                 |                                    |
|                                                                   |                      | $\overline{3}$ | 1,6                                                                                                    |                        |                 |                 |                               |                                      |                 |                 |                                    |
|                                                                   |                      | $\overline{4}$ | 2,4                                                                                                    |                        |                 |                 |                               |                                      |                 |                 |                                    |
|                                                                   |                      | 5              | 3,2                                                                                                    |                        |                 |                 |                               |                                      |                 |                 |                                    |
|                                                                   |                      | 6              | 4,0                                                                                                    |                        |                 |                 |                               |                                      |                 |                 |                                    |
|                                                                   |                      | $\overline{7}$ | 4,8                                                                                                    |                        |                 |                 |                               |                                      |                 |                 |                                    |
|                                                                   |                      | 8              | 5,6                                                                                                    |                        |                 |                 |                               |                                      |                 |                 |                                    |
|                                                                   |                      | 9              | 6,4                                                                                                    |                        |                 |                 |                               |                                      |                 |                 |                                    |
|                                                                   |                      | 10             | 7,2                                                                                                    |                        |                 |                 |                               |                                      |                 |                 |                                    |
|                                                                   |                      | 11             | 8,0                                                                                                    |                        |                 |                 |                               |                                      |                 |                 |                                    |
| Пределы допус-<br>каемой основной<br>приведенной по-<br>грешности |                      |                | требование ТУ                                                                                                   |                        |                 |                 |                               | $\pm 0.5 \%$                         |                 |                 |                                    |
|                                                                   |                      |                | действительное значение                                                                                         |                        |                 |                 |                               |                                      |                 |                 |                                    |
| $Bbl$ -<br>ход-<br>ной<br>сиг-<br>нал                             | начальное            |                | требование ТУ                                                                                                   | 100±50, единицы кода   |                 |                 |                               | $0,25\pm0,25, B$                     |                 |                 |                                    |
|                                                                   | значение             |                | действительное значение                                                                                         |                        |                 |                 |                               |                                      |                 |                 |                                    |
|                                                                   | конечное<br>значение | требование ТУ  |                                                                                                    | 2100±50, единицы кода  |                 |                 |                               | $5,75 \pm 0,25, B$                   |                 |                 |                                    |
|                                                                   |                      |                | действительное значение                                                                                         |                        |                 |                 |                               |                                      |                 |                 |                                    |
| Коэффициенты индивидуальной                                       |                      |                | a <sub>0</sub>                                                                                                  |                        |                 |                 |                               |                                      |                 |                 |                                    |
| функции преобразования                                            |                      |                | a <sub>1</sub>                                                                                                  |                        |                 |                 |                               |                                      |                 |                 |                                    |

Таблица А.3 – Результаты контроля основной приведенной к диапазону измерений погрешности преобразователя ПЛХ 080

|                                                                   |                                  |                         | таолица А.4 – гозультаты контроля основной приведенной к диапазону измерений погрешности преобразователя тглх боб-от |                        |                                 |                     |                           |                        |                    |                        |                    |
|-------------------------------------------------------------------|----------------------------------|-------------------------|----------------------------------------------------------------------------------------------------|------------------------|---------------------------------|---------------------|---------------------------|------------------------|--------------------|------------------------|--------------------|
|                                                                   | Заводской номер                  | Номер точки             | Значение пе-                                                                                                    | Выходной сигнал        |                                 |                     |                           |                        |                    |                        |                    |
|                                                                   |                                  | градуирова-             | ремещения,                                                                                                    | цифровой, единицы кода |                                 |                     |                           | аналоговый, В          |                    |                        |                    |
|                                                                   | ния, ј<br>$\textbf{M}\textbf{M}$ |                         |                                                                                                    | 1 цикл                 |                                 | 2 цикл              |                           | 1 цикл                 |                    | 2 цикл                 |                    |
|                                                                   |                                  |                         |                                                                                                    | прямой                 | обратный                        | прямой              | обратный                  | прямой                 | обратный           | прямой                 | обратный           |
|                                                                   |                                  |                         |                                                                                                    | ход,<br>$Y_{1i}^{\ M}$ | ход,<br>$Y_{1j}^{\phantom{1}j}$ | ход,<br>${Y_2}^M_1$ | ход,<br>${Y_2}^{\vec{b}}$ | ход,<br>$U_{1i}^{\ M}$ | ход,<br>$U_{1i}^B$ | ход,<br>$U_{2i}^{\ M}$ | ход,<br>$U_{2j}^B$ |
|                                                                   |                                  | $\mathbf{1}$            | 0,0                                                                                                    |                        |                                 |                     |                           |                        |                    |                        |                    |
|                                                                   |                                  | $\overline{2}$          | 1,5                                                                                                    |                        |                                 |                     |                           |                        |                    |                        |                    |
|                                                                   |                                  | 3                       | 3,0                                                                                                    |                        |                                 |                     |                           |                        |                    |                        |                    |
|                                                                   |                                  | 4                       | 4,5                                                                                                    |                        |                                 |                     |                           |                        |                    |                        |                    |
|                                                                   |                                  | 5                       | 6,0                                                                                                    |                        |                                 |                     |                           |                        |                    |                        |                    |
|                                                                   |                                  | 6                       | 7,5                                                                                                    |                        |                                 |                     |                           |                        |                    |                        |                    |
|                                                                   |                                  | $\overline{7}$          | 9,0                                                                                                    |                        |                                 |                     |                           |                        |                    |                        |                    |
|                                                                   |                                  | 8                       | 10,5                                                                                                    |                        |                                 |                     |                           |                        |                    |                        |                    |
|                                                                   |                                  | 9                       | 12,0                                                                                                    |                        |                                 |                     |                           |                        |                    |                        |                    |
|                                                                   |                                  | 10                      | 13,5                                                                                                    |                        |                                 |                     |                           |                        |                    |                        |                    |
|                                                                   |                                  | 11                      | 15,0                                                                                                    |                        |                                 |                     |                           |                        |                    |                        |                    |
| Пределы допус-<br>каемой основной<br>приведенной по-<br>грешности |                                  |                         | требование ТУ                                                                                                    | $\pm 0.5 \%$           |                                 |                     |                           |                        |                    |                        |                    |
|                                                                   |                                  | действительное значение |                                                                                                    |                        |                                 |                     |                           |                        |                    |                        |                    |
| Вы-<br>ход-<br>ной<br>сиг-<br>нал                                 | начальное                        |                         | требование ТУ                                                                                                    | 100±50, единицы кода   |                                 |                     |                           | $0,25\pm0,25, B$       |                    |                        |                    |
|                                                                   | значение                         | действительное значение |                                                                                                    |                        |                                 |                     |                           |                        |                    |                        |                    |
|                                                                   | конечное                         | требование ТУ           |                                                                                                    | 2100±50, единицы кода  |                                 |                     |                           | $5,75 \pm 0,25, B$     |                    |                        |                    |
|                                                                   | значение                         |                         | действительное значение                                                                                              |                        |                                 |                     |                           |                        |                    |                        |                    |
| Коэффициенты индивидуальной<br>a <sub>0</sub>                     |                                  |                         |                                                                                                    |                        |                                 |                     |                           |                        |                    |                        |                    |
| функции преобразования                                            |                                  | a <sub>1</sub>          |                                                                                                    |                        |                                 |                     |                           |                        |                    |                        |                    |

Таблица А4 – Результаты контроля основной привеленной к лиапазону измерений погрешности преобразователя ПЛХ 080-01

|                                                                   | Заводской номер | Номер точки             | Значение пе-   | сколица так - с созданиты контроля основной приводенной к дианазону померений погрешности преобразователя титех обо од<br>Выходной сигнал |                 |                 |                               |                    |                 |                 |               |  |
|-------------------------------------------------------------------|-----------------|-------------------------|----------------|----------------------------------------------------------------------------------------------------|-----------------|-----------------|-------------------------------|--------------------|-----------------|-----------------|---------------|--|
|                                                                   |                 | градуирова-             | ремещения,     |                                                                                                    |                 |                 |                               |                    |                 |                 |               |  |
|                                                                   |                 | ния, ј                  | $\text{MM}{}$  | цифровой, единицы кода                                                                                                    |                 |                 |                               | аналоговый, В      |                 |                 |               |  |
|                                                                   |                 |                         |                | 1 цикл                                                                                                    |                 | 2 цикл          |                               | 1 цикл             |                 | 2 цикл          |               |  |
|                                                                   |                 |                         |                | прямой                                                                                                    | обратный        | прямой          | обратный                      | прямой             | обратный        | прямой          | обратный      |  |
|                                                                   |                 |                         |                | ход, $Y_{1j}^M$                                                                                                    | ход, $Y_{1j}^B$ | ход, $Y_{2j}^M$ | ход, $Y_{2j}^{\phantom{2i}S}$ | ход, $U_{1j}^M$    | ход, $U_{1j}^B$ | ход, $U_{2j}^M$ | ход, $U_{2j}$ |  |
|                                                                   |                 | $\mathbf{1}$            | 0,0            |                                                                                                    |                 |                 |                               |                    |                 |                 |               |  |
|                                                                   |                 | $\overline{2}$          | 2,0            |                                                                                                    |                 |                 |                               |                    |                 |                 |               |  |
|                                                                   |                 | 3                       | 4,0            |                                                                                                    |                 |                 |                               |                    |                 |                 |               |  |
|                                                                   |                 | $\overline{4}$          | 6,0            |                                                                                                    |                 |                 |                               |                    |                 |                 |               |  |
|                                                                   |                 | 5                       | 8,0            |                                                                                                    |                 |                 |                               |                    |                 |                 |               |  |
|                                                                   |                 | 6                       | 10,0           |                                                                                                    |                 |                 |                               |                    |                 |                 |               |  |
|                                                                   |                 | $\overline{7}$          | 12,0           |                                                                                                    |                 |                 |                               |                    |                 |                 |               |  |
|                                                                   |                 | 8                       | 14,0           |                                                                                                    |                 |                 |                               |                    |                 |                 |               |  |
|                                                                   |                 | 9                       | 16,0           |                                                                                                    |                 |                 |                               |                    |                 |                 |               |  |
|                                                                   |                 | 10                      | 18,0           |                                                                                                    |                 |                 |                               |                    |                 |                 |               |  |
|                                                                   |                 | 11                      | 20,0           |                                                                                                    |                 |                 |                               |                    |                 |                 |               |  |
| Пределы допус-<br>каемой основной<br>приведенной по-<br>грешности |                 | требование ТУ           |                | $\pm 0.5 \%$                                                                                                    |                 |                 |                               |                    |                 |                 |               |  |
|                                                                   |                 | действительное значение |                |                                                                                                    |                 |                 |                               |                    |                 |                 |               |  |
| Вы-<br>ХОД-<br>ной<br>сиг-<br>нал                                 | начальное       | требование ТУ           |                | 100±50, единицы кода                                                                                                    |                 |                 |                               | $0,25\pm0,25, B$   |                 |                 |               |  |
|                                                                   | значение        | действительное значение |                |                                                                                                    |                 |                 |                               |                    |                 |                 |               |  |
|                                                                   | конечное        | требование ТУ           |                | 2100±50, единицы кода                                                                                                    |                 |                 |                               | $5,75 \pm 0,25, B$ |                 |                 |               |  |
|                                                                   | значение        | действительное значение |                |                                                                                                    |                 |                 |                               |                    |                 |                 |               |  |
| Коэффициенты индивидуальной                                       |                 |                         | a <sub>0</sub> |                                                                                                    |                 |                 |                               |                    |                 |                 |               |  |
| функции преобразования                                            |                 |                         | a <sub>1</sub> |                                                                                                    |                 |                 |                               |                    |                 |                 |               |  |

Таблица А.5 – Результаты контроля основной приведенной к диапазону измерений погрешности преобразователя ПЛХ 080-02

Расчет основной приведенной к диапазону измерений погрешности проводится в соответствии с методикой поверки СДАИ.402161.041МП.

6 Вывод

Основная приведенная к диапазону измерений погрешность преобразователя линейных перемещений ПЛХ 080 зав. № 1 не превышает/(превышает) пределов основной приведенной к диапазону измерений погрешности.

Метрологические характеристики преобразователя линейных перемещений ПЛХ 080 \_\_ , зав. № \_\_\_\_\_соответствуют описанию типа.

Дата очередной поверки.....................................................

Поверитель

(подпись, дата) (Ф.И.О.)